Introduction to Bioinformatics LECTURE 3: SEQUENCE ALIGNMENT: *sequence similarity*

# **Causes for sequence (dis)similarity**

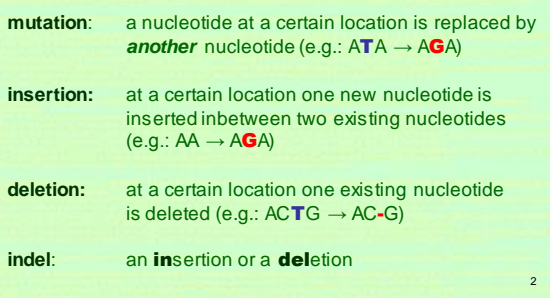

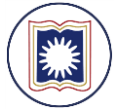

Dept. of Computer Science and Engineering<br>University of Rajshahl www.ru.ac.bd

Dr. Shamlm Ahmad

3

# Introduction to Bioinformatics LECTURE 3: SEQUENCE ALIGNMENT

# **3.4** *Sequence alignment: global and local*

Find the similarity between two (or more) DNA-sequences by finding a good **alignment** between them.

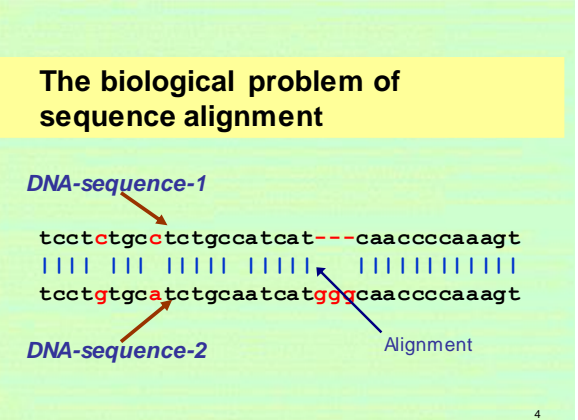

# **Sequence alignment - definition**

**Sequence alignment** is an arrangement of two or more sequences, highlighting their similarity.

The sequences are padded with **gaps** (dashes) so that wherev er possible, columns contain **identical characters** f rom the sequences inv olv ed

**tcctctgcctctgccatcat---caaccccaaagt |||| ||| ||||| ||||| |||||||||||| tcctgtgcatctgcaatcatgggcaaccccaaagt**

# **Algorithms**

5

7

**Needleman-Wunsch** Pairwise **global** alignment only.

**Smith-Waterman** Pairwise, **local** (*or global*) alignment.

**BLAST** Pairwise **heuristic** local alignment

# **Pairwise alignment**

Pairwise sequence alignment methods are concerned with finding the bestmatching piecewise local or global alignments of protein (amino acid) or DNA (nucleic acid) sequences.

Ty pically, the purpose of this is to f ind **homologues** (relativ es) of a gene or geneproduct in a database of known examples.

This inf ormation is usef ul f or answering a v ariety of biological questions:

1. The identif ication of sequences of **unknown** structure or f unction.

2. The study of **molecular evolution**.

# **Global alignment**

A **global alignment** between two sequences is an alignment in which all the characters in both sequences participate in the alignment.

Global alignments are usef ul mostly f or finding closely-related sequences.

As these sequences are also easily identif ied by local alignment methods global alignment is now somewhat deprecated as a technique.

Further, there are sev eral complications to molecular ev olution (such as **domain shuffling**) which prev ent these methods f rom being usef ul.

6

8

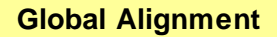

Find the **global** best fit between two sequences

Example: the sequences **s** = VIVALASVEGAS and **t** = VIVADAVIS align like:

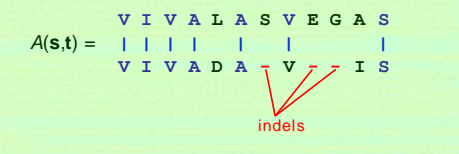

 $\alpha$ 

11

# **The Needleman-Wunsch algorithm**

The **Needleman-Wunsch algorithm** (1970, J Mol Biol. 48(3):443-53) performs a global alignment on two sequences (**s** and **t**) and is applied to align protein or nucleotide sequences.

The Needleman-Wunsch algorithm is an example of **dynamic programming**, and is guaranteed to find the alignment with the maximum score.

10

12

## **The Needleman-Wunsch algorithm**

Of course this works for both DNA-sequences as for protein-sequences.

## **Alignment scoring function**

The cost of aligning two symbols *x***<sup>i</sup>** and *y***<sup>j</sup>** is the *scoring function* **σ(***x***<sup>i</sup> ,***y***j )**

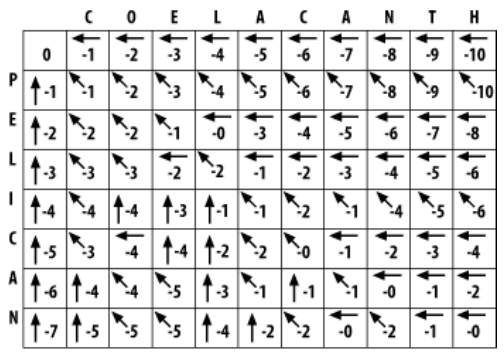

## **The Needleman-Wunsch algorithm**

- 1. Create a table of size (*m*+1)x(*n*+1) f or sequences **s** and **t** of lengths *m* and *n*,
- 2. Fill table entries  $(m1)$  and  $(1:n)$  with the v alues:

$$
M_{i,1} = \sum_{k=1}^{i} \sigma(\mathbf{s}_k, -), \quad M_{1,j} = \sum_{k=1}^{j} \sigma(-, \mathbf{t}_k)
$$

3. Starting f rom the top lef t, compute each entry using the recursiv e relation:

$$
M_{i,j} = \max \left\{ \begin{aligned} M_{i-1,j-1} + \sigma(\mathbf{s}_i, \mathbf{t}_j) \\ M_{i-1,j} + \sigma(\mathbf{s}_i, -) \\ M_{i,j-1} + \sigma(-, \mathbf{t}_j) \end{aligned} \right\}
$$

4. Perf orm the trace-back procedure f rom he bottom-right corner

#### 14

# **Alignment cost**

*The cost of the entire alignment:*

$$
M = \sum_{i=1}^{c} \sigma(x_i, y_i)
$$

16 **Optimal global alignment** The **optimal global alignment** *A*\* between two sequences **s**  and **t** is the alignment *A*(**s**,**t**) that maximizes the total alignment score *M*(*A*) over all possible alignments. *A***\* = argmax** *M***(***A***)** Finding the optimal alignment *A*\* looks a combinatorial optimization problem: i. generate all possible allignments ii. compute the score *M* iii. select the alignment *A*\* with the maximum score *M*\*

15

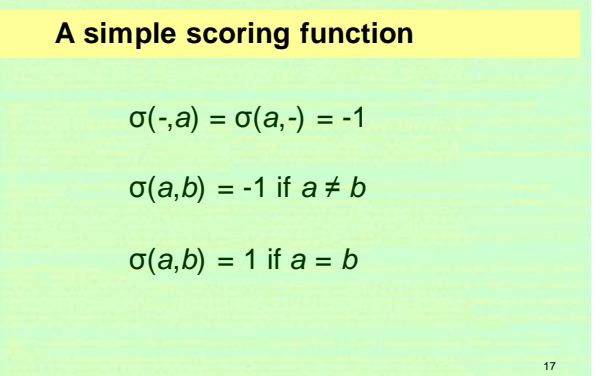

# **Similarity Matrix**

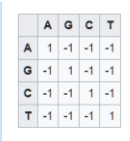

This substitution matrix can be described as:  $s(a_i,b_j) = \begin{cases} +1, & a_i = b_j \\ -1, & a_i \neq b_j \end{cases}$ 

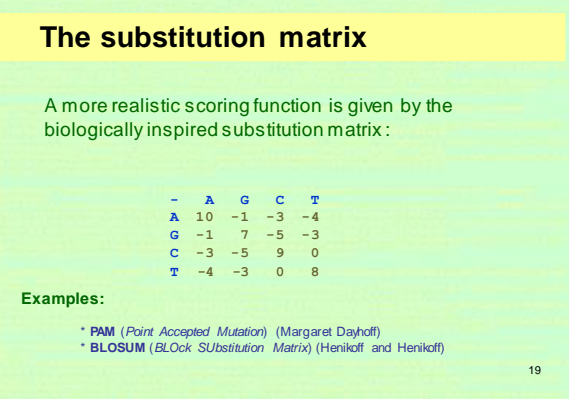

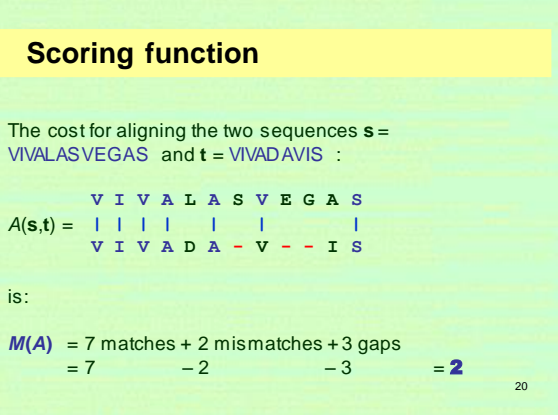

# **The Needleman-Wunsch algorithm**

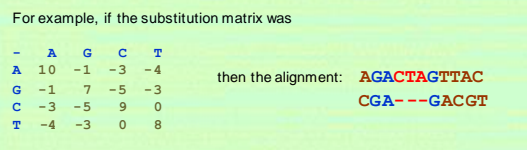

with a **gap penalty** of **-5**, would hav e the f ollowing score...

 $S(A,C) + S(G,G) + S(A,A) + 3 \times d + S(G,G) + S(T,A) + S(T,C) + S(A,G) + S(C,T)$  $= -3 + 7 + 10 - 3 \times 5 + 7 + -4 + 0 + -1 + 0 = 1$ 

21

## **The Needleman-Wunsch algorithm**

- 1. Create a table of size (*m*+1)x(*n*+1) f or sequences **s** and **t** of lengths *m* and *n*,
- 2. Fill table entries  $(m1)$  and  $(1:n)$  with the v alues:

$$
M_{i,1} = \sum_{k=1}^{i} \sigma(\mathbf{s}_k, -), \quad M_{1,j} = \sum_{k=1}^{j} \sigma(-, \mathbf{t}_k)
$$

3. Starting f rom the top lef t, compute each entry using the recursiv e relation:

$$
M_{i,j} = \max \left\{ \begin{aligned} M_{i-1,j-1} + \sigma(s_i, t_j) \\ M_{i-1,j} + \sigma(s_i, -) \\ M_{i,j-1} + \sigma(-, t_j) \end{aligned} \right\}
$$

4. Perf orm the trace-back procedure f rom he bottom-right corner

22

•The path from the top or left cell represents an indel pairing

- •, so take the score of the left and the top cell
- and add the score for indel to each of them.

•The diagonal path represents a match/mismatch

•so take the score of the top-left diagonal cell • and add the score for match if the corresponding bases in the row and column are matching or

•the score for mismatch if they do not.

23

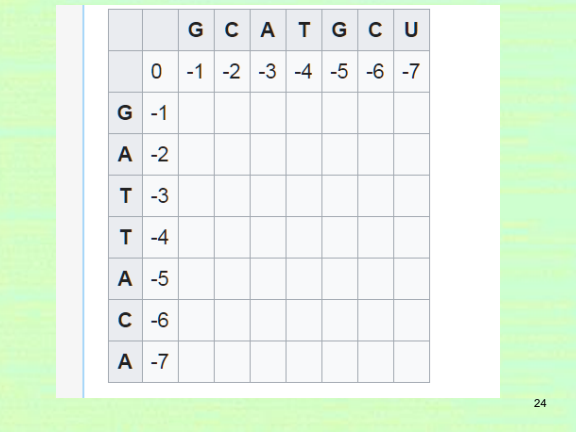

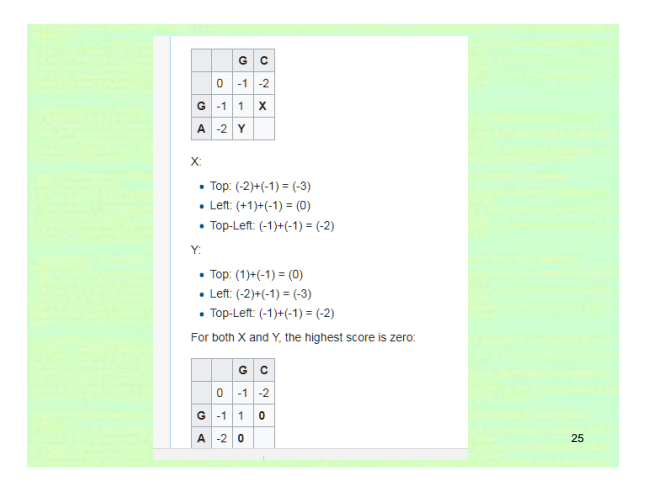

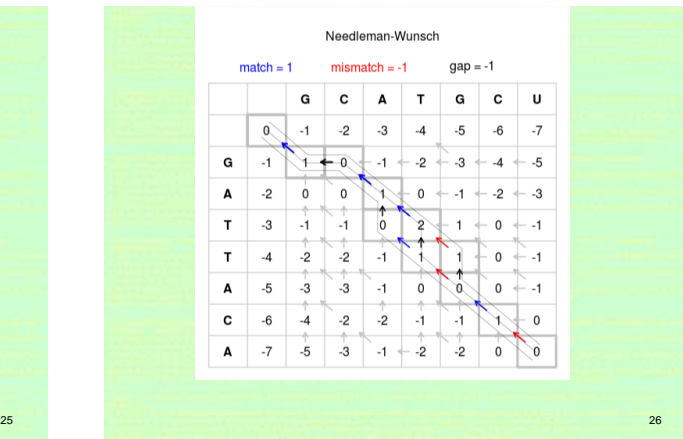

- A diagonal arrow represents a match or mismatch,
	- so the letters of the column and the letter of the row of the origin cell will align.
- A horizontal or vertical arrow represents an indel.
	- Horizontal arrows will align a gap ("-") to the letter of the column (the "top" sequence),
	- Vertical arrows will align a gap to the letter of the row (the "side" sequence).
- If there are multiple arrows to choose from
	- They represent a branching of the alignments.
- If two or more branches all belong to paths from the bottom right to the top left cell
	- They are equally viable alignments
	- In this case, note the paths as separate alignment candidates.

Needleman-Wunsch

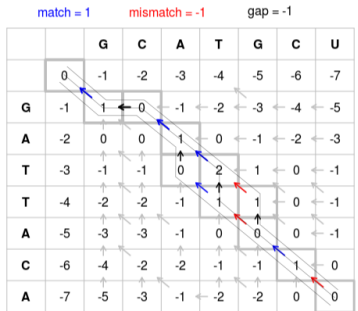

29 U → CU → GCU → -GCU → T-GCU → AT-GCU → CAT-GCU → GCATG-CU A → CA → ACA → TACA → TTACA → ATTACA → -ATTACA → G-ATTACA

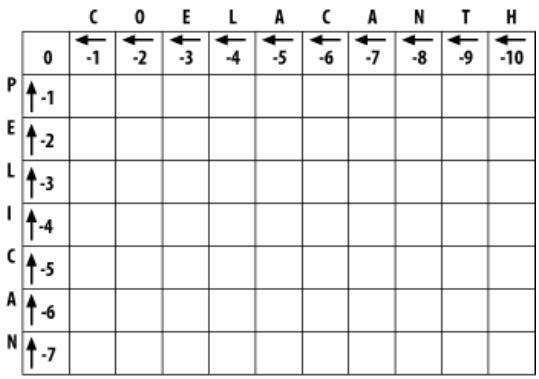

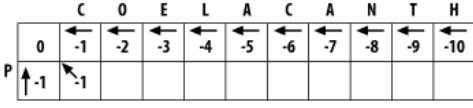

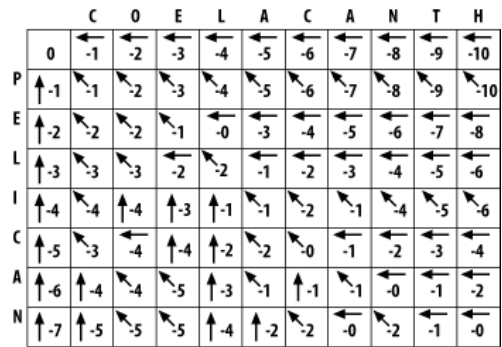

### **Similarity Matrix**

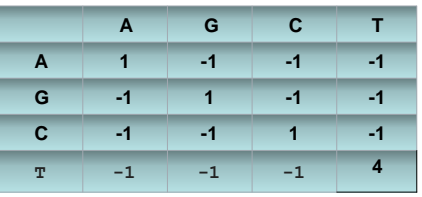

### Needleman Wunsch Sequence Alignment

The pseudo-code for the algorithm to compute the F matrix theref ore looks like this (array and sequence indexes start at 0):

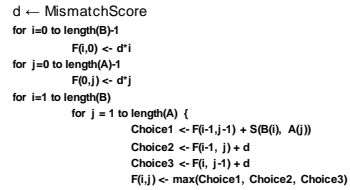

} •Once the F matri x is computed, the bottom right hand corner of the matri x is the maxi mum

score for any alignment. •To compute which alignment actually gi ves this scor e, you can start from the bottom right cell, and compare the val ue with the thr ee possi ble sources(Choice1, Choice2, and C hoice3 above) to see which it came from.

If **Choice1, then A(j) and B(i) are aligned, If Choice2, then B(i) is aligned with a gap, and If Choice3, then A(j) is aligned with a gap.**

### Needleman Wunsch Sequence Alignment

```
AlignmentA <- "" ; AlignmentB <- "";
i <- length(B); j <- length(A);
while (i > 0 AND j > 0) {
     Score <- F(i,j); ScoreDiag <- F(i - 1, j - 1);
      ScoreLeft <- F(i, j - 1); ScoreUp <- F(i - 1, j );
       if (Score == ScoreDiag + S(A(j), B(i))) {<br>AlignmentA <- A(j) + AlignmentA; AlignmentB <- B(i) + AlignmentB;
                  i <- i – 1; j <- j – 1; }
     else if (Score == ScoreLeft + d) {
                  AlignmentA <- A(j ) + AlignmentA; AlignmentB <- "-" + AlignmentB;
                 j <- j - 1 }
       else if (Score == ScoreUp + d) {
AlignmentA <- "-" + AlignmentA; AlignmentB <- B(i) + AlignmentB;
                  i \leq i - 1
```
}<br>while (j > 0) { AlignmentA <- A(j) + AlignmentA; AlignmentB <- "-" + AlignmentB; j <- j - 1 }<br>while (i > 0) { AlignmentA <- "-" + AlignmentA; AlignmentB <- B(i) + AlignmentB; i <- i - 1 }

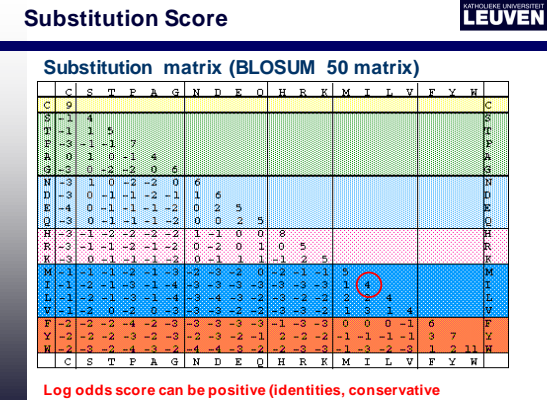

**replacements) and negative**

**Bioinformatics GBIO0002 -1 Biological Sequences**

### **Aligning globally using BLOSUM 62**

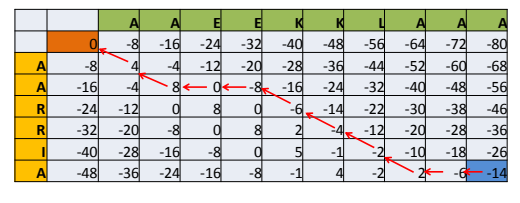

AAEEKKLAAA AA--RRIA--

**Score: -14**

Other alignment options? Yes

\_\_\_\_\_\_\_\_\_\_\_\_\_\_\_\_\_\_\_\_\_\_\_\_\_\_\_\_\_\_\_\_\_\_\_\_\_\_\_\_\_\_\_\_\_\_\_\_\_\_\_\_\_\_\_\_\_\_\_\_\_\_\_\_\_\_\_\_\_\_\_\_\_\_\_\_\_\_\_\_\_\_\_\_\_\_\_\_\_\_\_\_\_\_\_\_\_\_\_\_\_\_\_\_\_\_\_\_\_\_\_\_\_\_\_\_ Kirill Bessonov **slide 37**

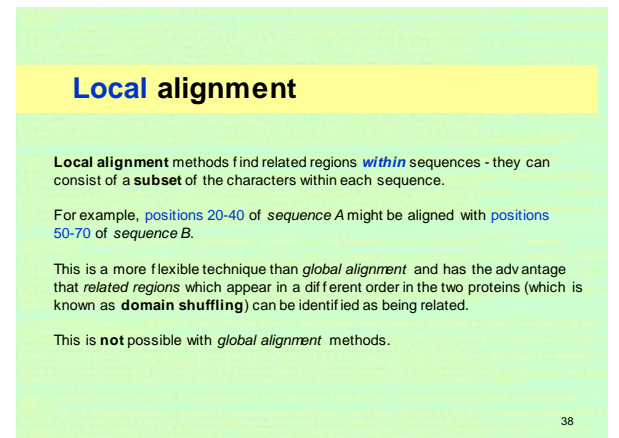

# **The Smith Waterman algorithm**

The **Smith-Waterman algorithm** (1981) is for determining similar regions between two nucleotide or protein sequences.

Smith-Waterman is also a dynamic programming algorithm and improves on Needleman-Wunsch. As such, it has the desirable property that it is guaranteed to find the **optimal local alignment** with respect to the scoring system being used (which includes the substitution matrix and the gapscoring scheme).

However, the Smith-Waterman algorithm is **demanding of time and memory** resources: in order to align two sequences of lengths m and n, O(mn) time and space are required.

39 As a result, it has largely been replaced in practical use by the **BLAST algorithm**; although not guaranteed to find optimal alignments, BLAST is much more efficient.

**Smith–Waterman Algorithm**

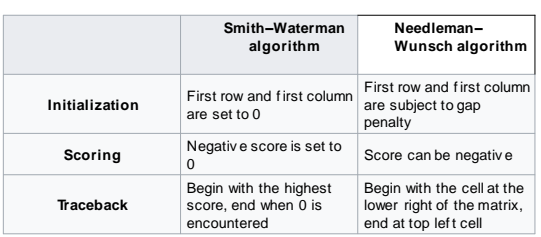

# **The Smith-Waterman algorithm**

- 1. Create a table of size (*m*+1)x(*n*+1) f or sequences **s** and **t** of lengths *m* and *n*,
- 2. Fill table entries (1,1:*m*+1) and (1:n+1,1) with zeros.
- 3. Starting f rom the top lef t, compute each entry using the recursiv e relation:

$$
M_{i,j} = \max \begin{cases} M_{i-1,j-1} + \sigma(s_i, t_j) \\ M_{i-1,j} + \sigma(s_i, -) \\ M_{i,j-1} + \sigma(-, t_j) \\ 0 \end{cases}
$$

4. Perf orm the trace-back procedure f rom the maximum element in the table to the first zero element on the trace-back path.

42

## **Similarity Matrix**

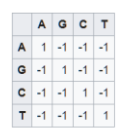

This substitution matrix can be described as:  $s(a_i,b_j) = \begin{cases} +1, & a_i = b_j \\ -1, & a_i \neq b_j \end{cases}$ 

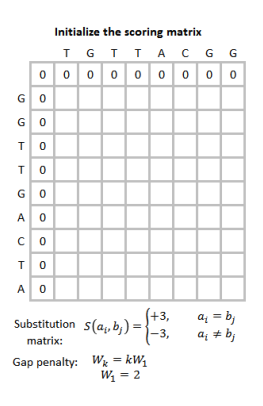

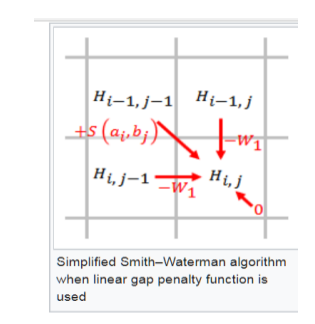

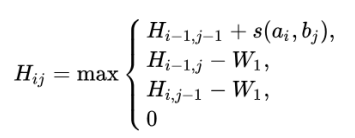

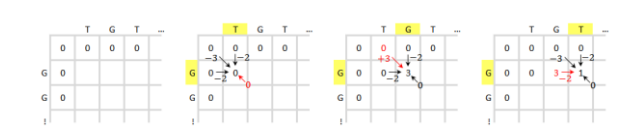

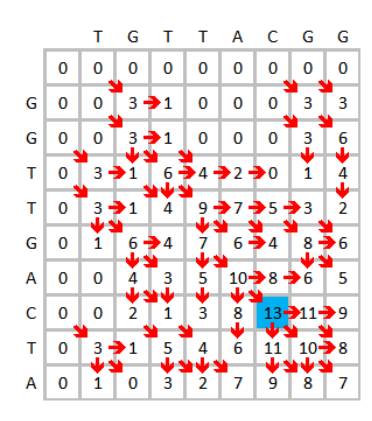

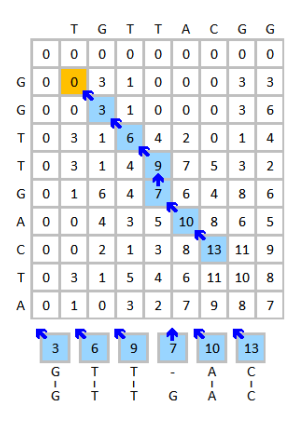

#### **Step 3: Computing the length of a LCS**

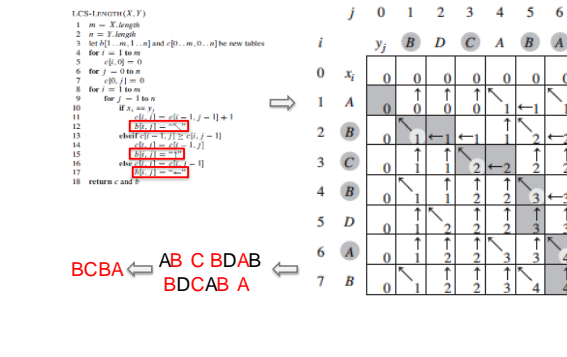

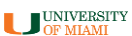

CSC317 50

### **Simplified Smith–Waterman algorithm**

When linear gap penalty function is used A linear gap penalty has the same scores for opening and extending a gap:

#### **Linear**  $[edit]$

A linear gap penalty has the same scores for opening and extending a gap:

#### $W_k = kW_1$

where  $W_1$  is the cost of a single gap.

3. Fill the scoring matrix using the equation below.

 $\theta$ 

 $H_{ij} = \max \langle$ 

where

 $\int \begin{cases} H_{i-1,j-1} + s(a_i,b_j), \ \max_{k \geq 1} \{ H_{i-k,j} - W_k \}, \end{cases}$ 

 $\max_{l\geq 1}\{H_{i,j-l}-W_l\},$ 

 $H_{i-1,j-1} + s(a_i,b_j)$  is the score of aligning  $a_i$  and  $b_j$ ,

0 means there is no similarity up to  $a_i$  and  $b_i$ .

 $H_{i-k,j} - W_k$  is the score if  $a_i$  is at the end of a gap of length  $k$ ,

 $H_{i,j-l} - W_l$  is the score if  $b_j$  is at the end of a gap of length  $l$ ,

 $(1\leq i\leq n,1\leq j\leq m)$ 

#### **Step 4: Constructing a LCS (Backtracking)**

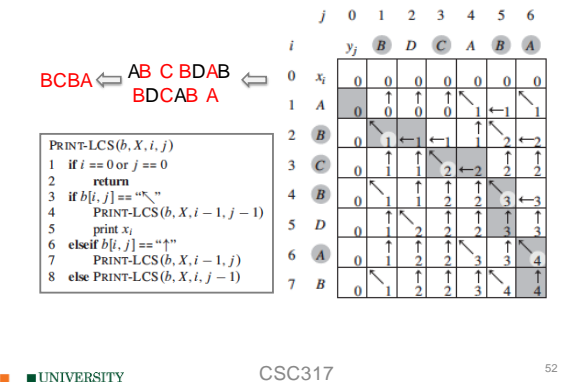

UNIVERSITY

#### **Step 4: Constructing a LCS (Backtracking)**

### **Simplified Smith–Waterman algorithm**

When linear gap penalty function is used A linear gap penalty has the same scores for opening and extending a gap:

### Linear [edit]

A linear gap penalty has the same scores for opening and extending a gap:

$$
W_k=kW_1,
$$

where  $W_1$  is the cost of a single gap.

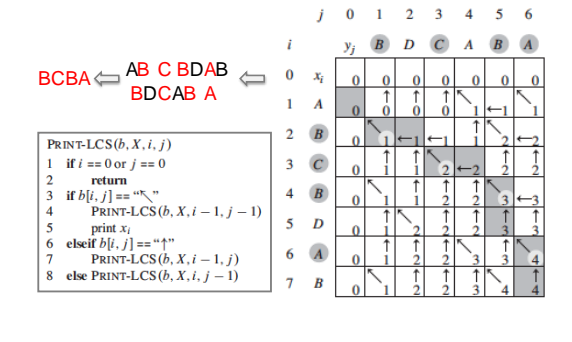

**UNIVERSITY** 

CSC317 54

### **Dynamic Programming**

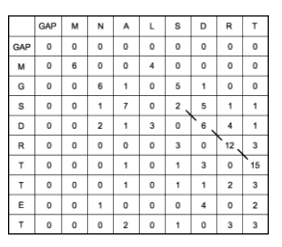

### **LEUVEN**

SDRT SDRT

**Bioinformatics GBIO0002 -1 Biological Sequences Aligning locally using BLOSUM 62**

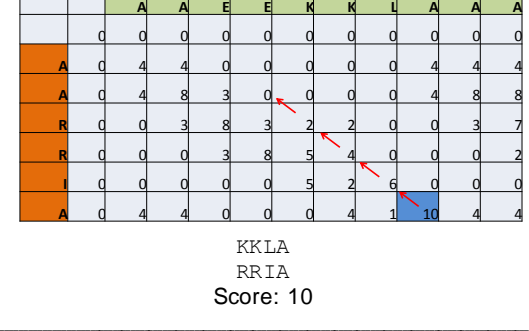

Kirill Bessonov **slide 56**

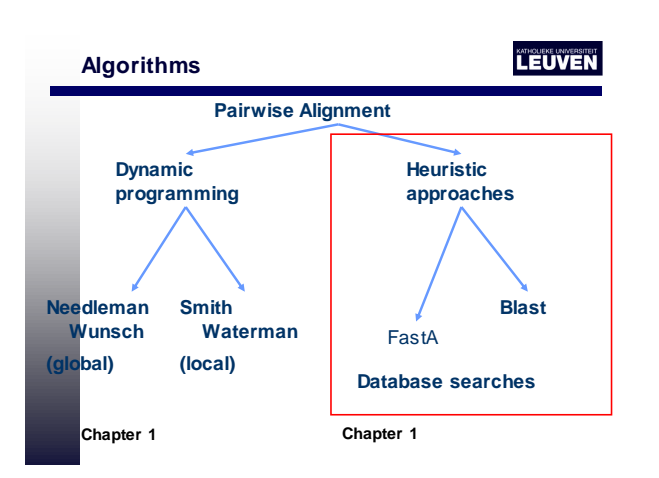